This section presents you various set of Mock Tests related to **CSS**. You can download these sample mock tests at your local machine and solve offline at your convenience. Every mock test is supplied with a mock test key to let you verify the final score and grade yourself.

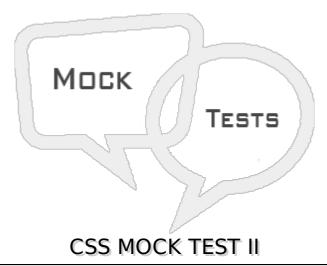

| Q 1 - | Which | of the | following | defines | 1% o | of view | port | width? |
|-------|-------|--------|-----------|---------|------|---------|------|--------|
|-------|-------|--------|-----------|---------|------|---------|------|--------|

A - px

B - vh

C - vw

D - vmin

### Q 2 - Which of the following uses 1vw or 1vh, whichever is smaller?

A - px

B - vh

C - vw

D - vmin

### Q 3 - Which of the following is correct about Hex Code format of CSS colors?

- A The first two digitsRR represent a red value.
- B The next two are a green value GG.
- C The last are the blue valueBB.
- D All of the above.

#### Q 4 - Which of the following is correct about Short Hex Code format of CSS colors?

- A This is a shorter form of the six-digit notation.
- B In this format, each digit is replicated to arrive at an equivalent six-digit value.

- C Each hexadecimal code will be preceded by a pound or hash sign '#'.
- D All of the above.

#### Q 5 - Which of the following is correct about RGB Values format of CSS colors?

- A This color value is specified using the rgb property.
- B This property takes three values, one each for red, green, and blue.
- C The value can be an integer between 0 and 255 or a percentage.
- D All of the above.

#### Q 6 - Which of the following is correct about Browser Safe Colors?

- A These are 216 colors which are supposed to be most safe and computer independent colors.
- B These colors vary from hexa code 000000 to FFFFFF.
- C These colors are safe to use because they ensure that all computers would display the colors correctly when running a 256 color palette.
- D All of the above.

## Q 7 - Which of the following property is used to set the background color of an element?

- A background-color
- B background-image
- C background-repeat
- D background-position

# Q 8 - Which of the following property is used to set the background image of an element?

- A background-color
- B background-image
- C background-repeat
- D background-position

# Q 9 - Which of the following property is used to control the repetition of an image in the background?

- A background-color
- B background-image
- C background-repeat
- D background-position

| Q 10 - Which of the following property is used to control the position of an image in the background?             |
|----------------------------------------------------------------------------------------------------|
| A - background-color                                                                                              |
| B - background-image                                                                                              |
| C - background-repeat                                                                                             |
| D - background-position                                                                                           |
|                                                                                                    |
| Q 11 - Which of the following property is used to control the scrolling of an image in the background?            |
| A - background-attachment                                                                                         |
| B - background                                                                                                    |
| C - background-repeat                                                                                             |
| D - background-position                                                                                           |
| Q 12 - Which of the following property is used as a shorthand to specify a number of other background properties? |
| A - background-attachment                                                                                         |
| B - background                                                                                                    |
| C - background-repeat                                                                                             |
| D - background-position                                                                                           |

Q 13 - Which of the following property is used to change the face of a font?

Q 14 - Which of the following property is used to make a font italic or oblique?

Q 15 - Which of the following property is used to create a small-caps effect?

A - font-family

B - font-style

C - font-variant

D - font-weight

A - font-family

C - font-variant

D - font-weight

A - font-family

B - font-style

| B - font-style                                                                                            |
|----------------------------------------------------------------------------------------------------|
| C - font-variant                                                                                          |
| D - font-weight                                                                                           |
|                                                                                                    |
| Q 16 - Which of the following property is used to increase or decrease how bold or light a font appears?  |
| A - font-family                                                                                           |
| B - font-style                                                                                            |
| C - font-variant                                                                                          |
| D - font-weight                                                                                           |
| Q 17 - Which of the following property is used to increase or decrease the size of a font?                |
| A - font-size                                                                                             |
| B - font                                                                                                  |
| C - font-variant                                                                                          |
| D - font-weight                                                                                           |
| Q 18 - Which of the following property is used as shorthand to specify a number of other font properties? |
| A - font-size                                                                                             |
| B - font                                                                                                  |
| C - font-variant                                                                                          |
| D - font-weight                                                                                           |
| Q 19 - Which of the following property is used to set the color of a text?                                |
| A - color                                                                                                 |
| B - direction                                                                                             |
| C - letter-spacing                                                                                        |
| D - word-spacing                                                                                          |
| Q 20 - Which of the following property is used to set the text direction?                                 |
| A - color                                                                                                 |
| B - direction                                                                                             |
| C - letter-spacing                                                                                        |
| D - word-spacing                                                                                          |

| Q 21 - Which of the following property is used to add or subtract space between the letters that make up a word? |
|----------------------------------------------------------------------------------------------------|
| A - color                                                                                                    |
| B - direction                                                                                                    |
| C - letter-spacing                                                                                               |
| D - word-spacing                                                                                                 |
| Q 22 - Which of the following property is used to add or subtract space between the words of a sentence?         |
| A - color                                                                                                    |
| B - direction                                                                                                    |
| C - letter-spacing                                                                                               |
| D - word-spacing                                                                                                 |
| Q 23 - Which of the following property is used to add or subtract space between the words of a sentence?         |
| A - text-indent                                                                                                  |
| B - text-align                                                                                                   |
| C - text-decoration                                                                                              |
| D - text-transform                                                                                               |
| Q 24 - Which of the following property is used to align the text of a document?                                  |
| A - text-indent                                                                                                  |
| B - text-align                                                                                                   |
| C - text-decoration                                                                                              |
| D - text-transform                                                                                               |
| Q 25 - Which of the following property is used to underline, overline, and strikethrough text?                   |
| A - text-indent                                                                                                  |
| B - text-align                                                                                                   |
| C - text-decoration                                                                                              |
| D - text-transform                                                                                               |
| ANSWER SHEET                                                                                                    |

| <b>Question Number</b> | Answer Key |
|------------------------|------------|
| 1                      | С          |
| 2                      | D          |
| 3                      | D          |
| 4                      | D          |
| 5                      | D          |
| 6                      | D          |
| 7                      | Α          |
| 8                      | В          |
| 9                      | С          |
| 10                     | D          |
| 11                     | Α          |
| 12                     | В          |
| 13                     | Α          |
| 14                     | В          |
| 15                     | С          |
| 16                     | D          |
| 17                     | Α          |
| 18                     | В          |
| 19                     | Α          |
| 20                     | В          |
| 21                     | С          |
| 22                     | D          |
| 23                     | Α          |
| 24                     | В          |
| 25                     | С          |

Loading [MathJax]/jax/output/HTML-CSS/fonts/TeX/fontdata.js